Class Diagram

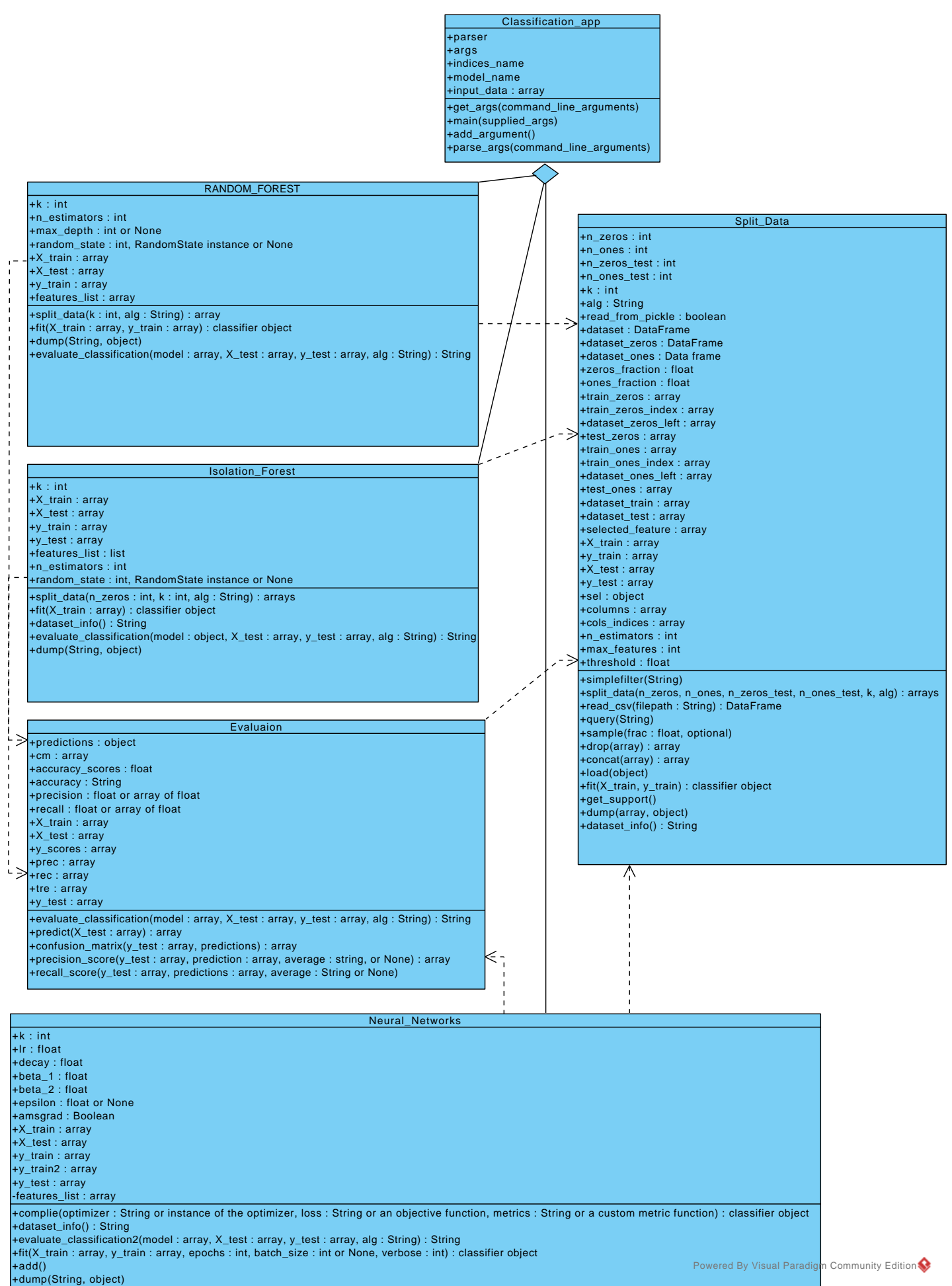